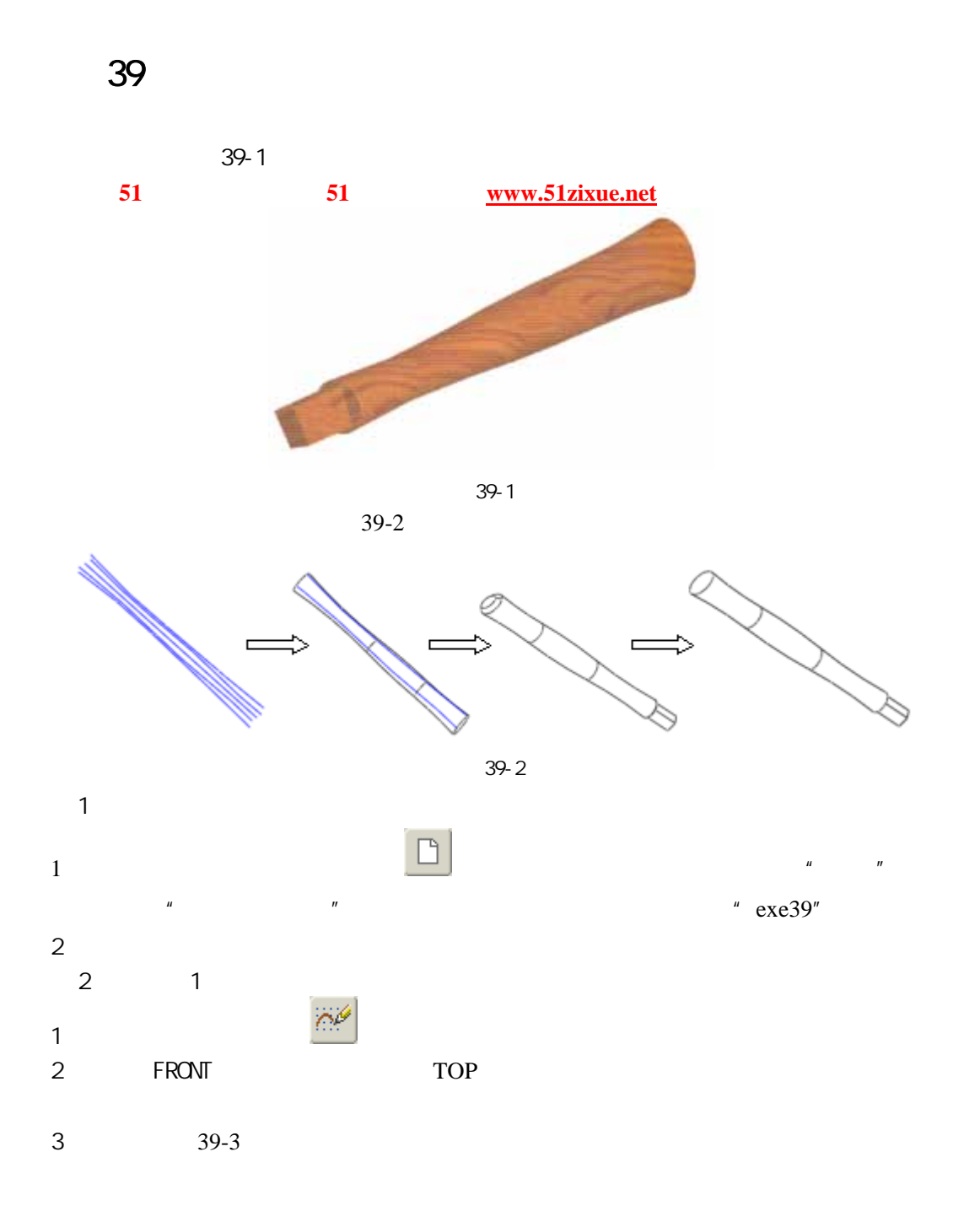

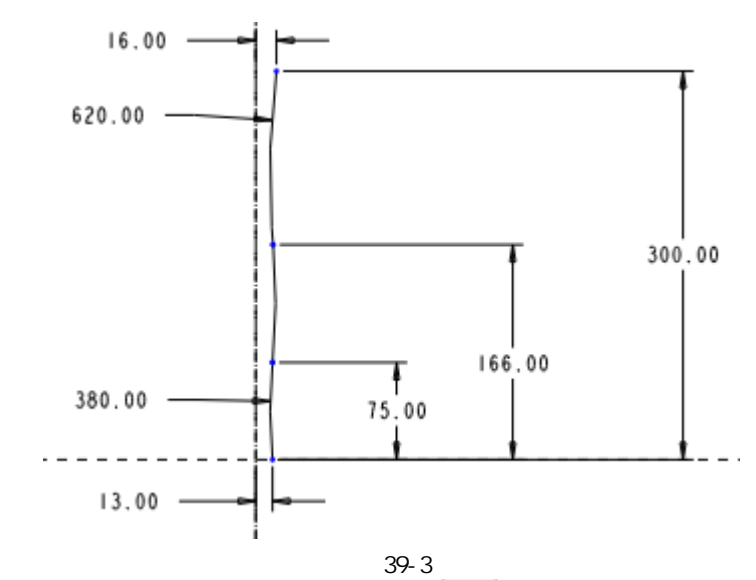

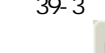

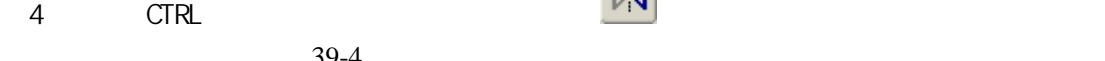

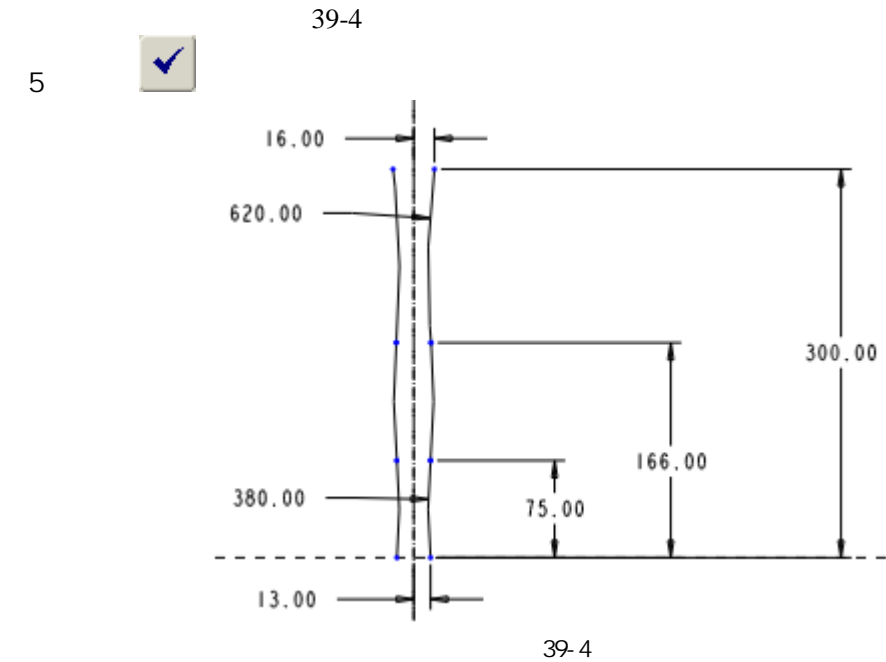

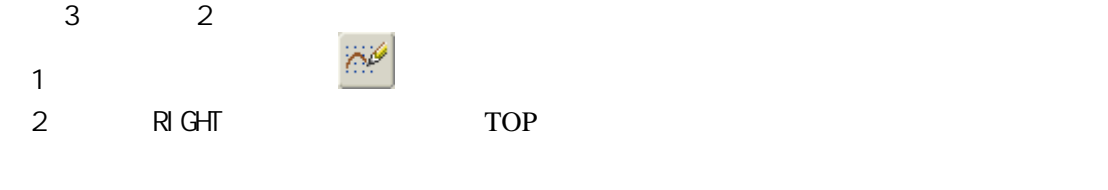

 $39-5$ 

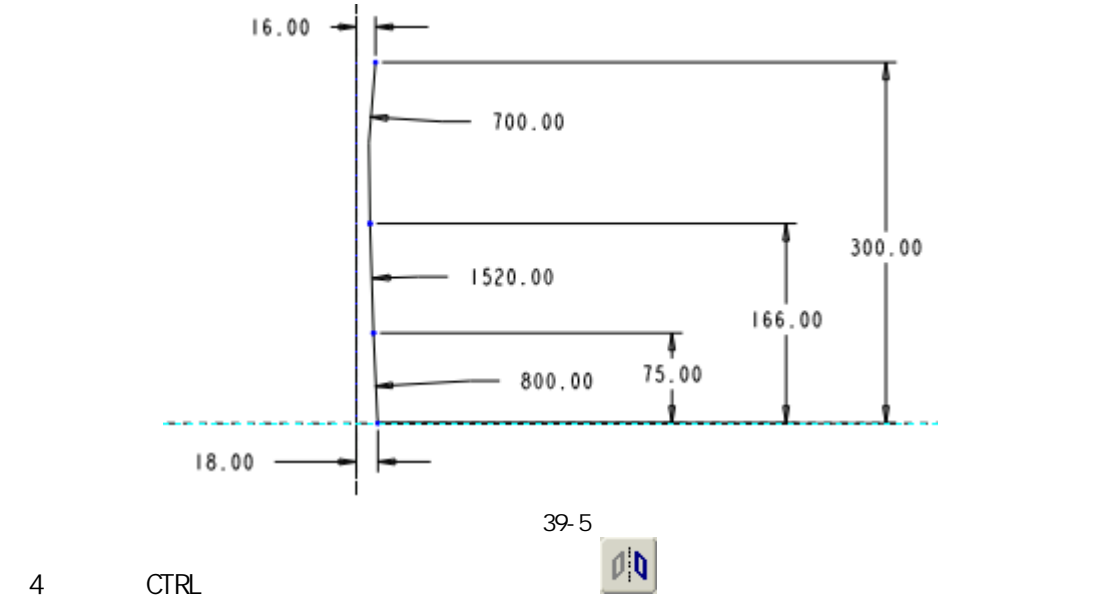

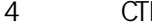

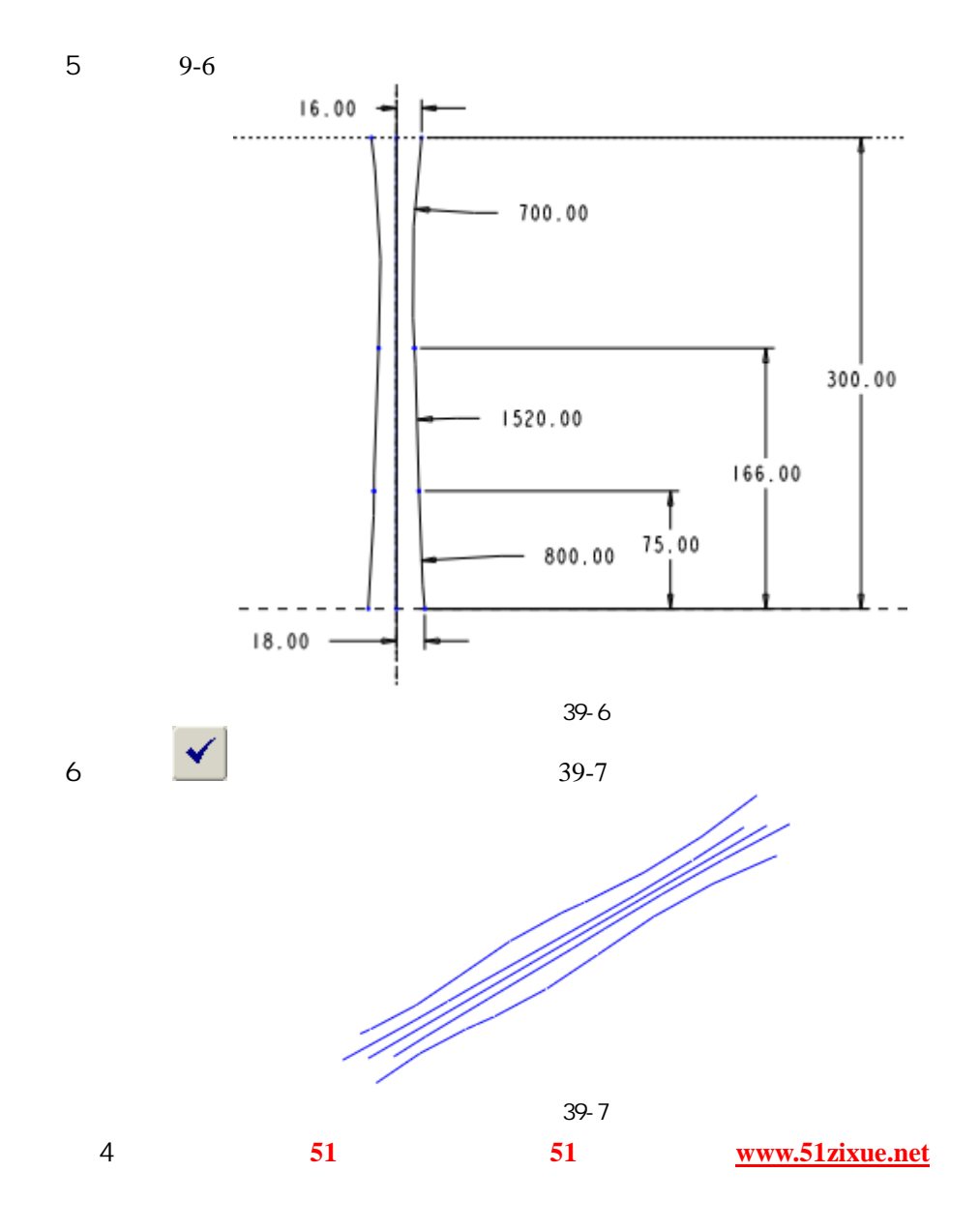

51 www.51zixue.net **51zixue.net** 

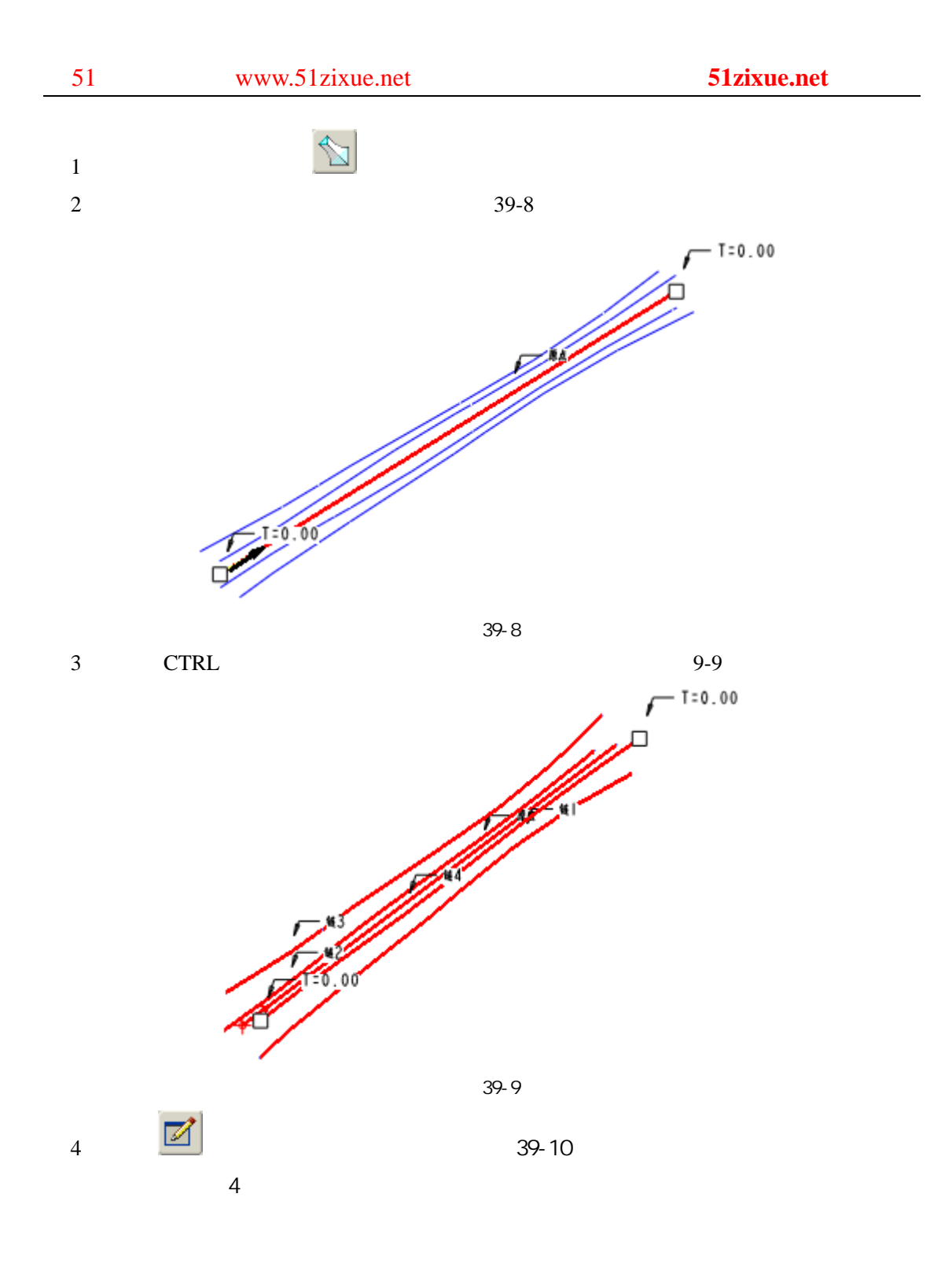

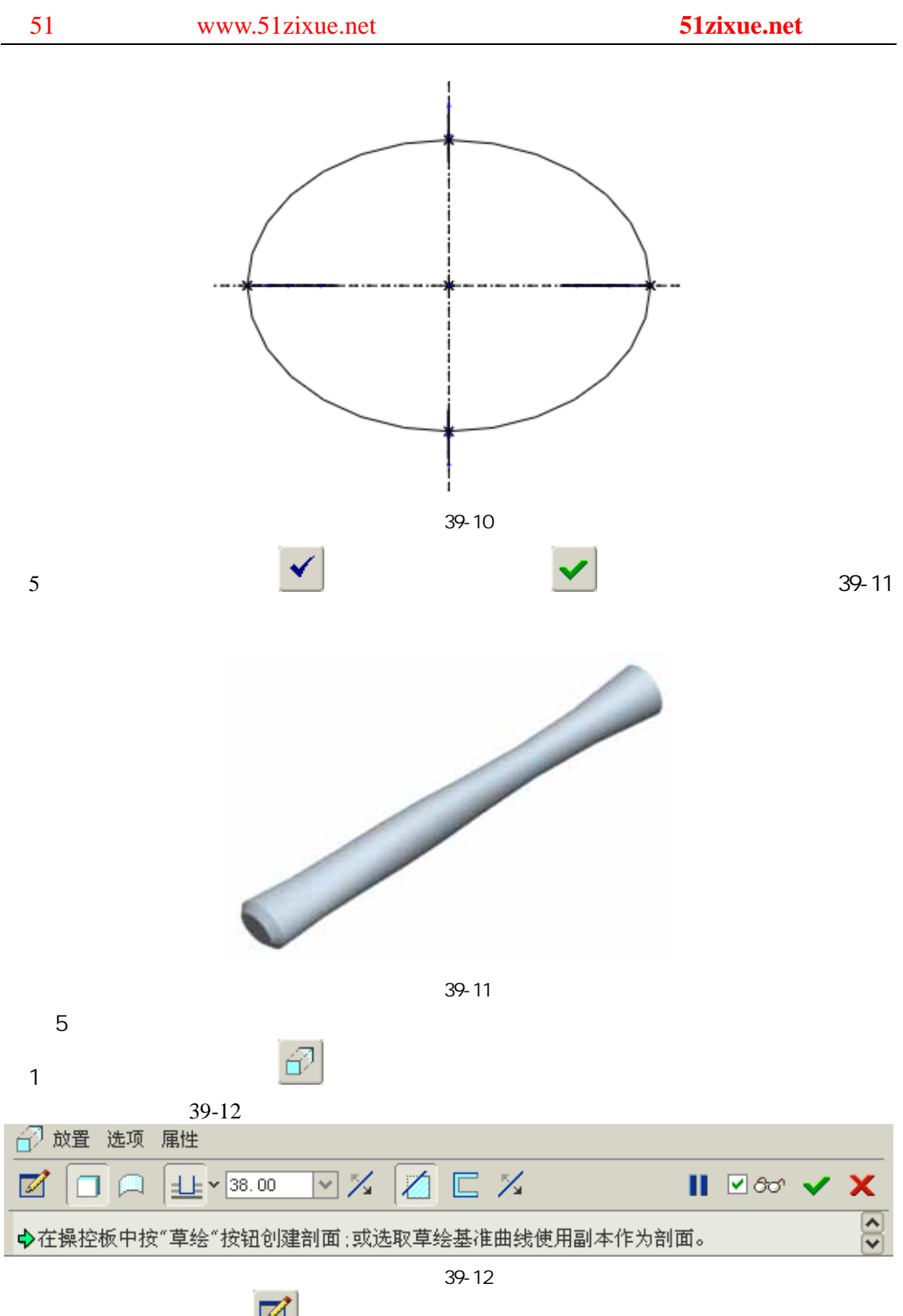

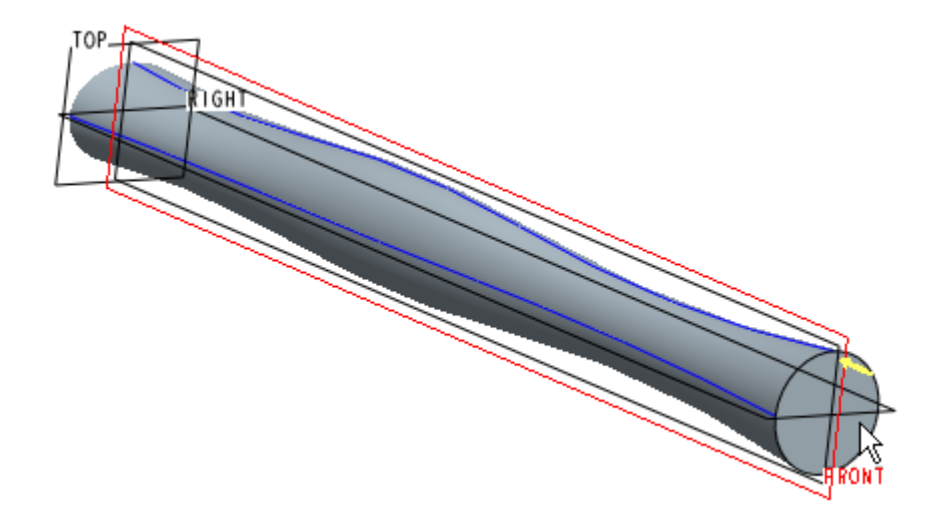

图 39-13

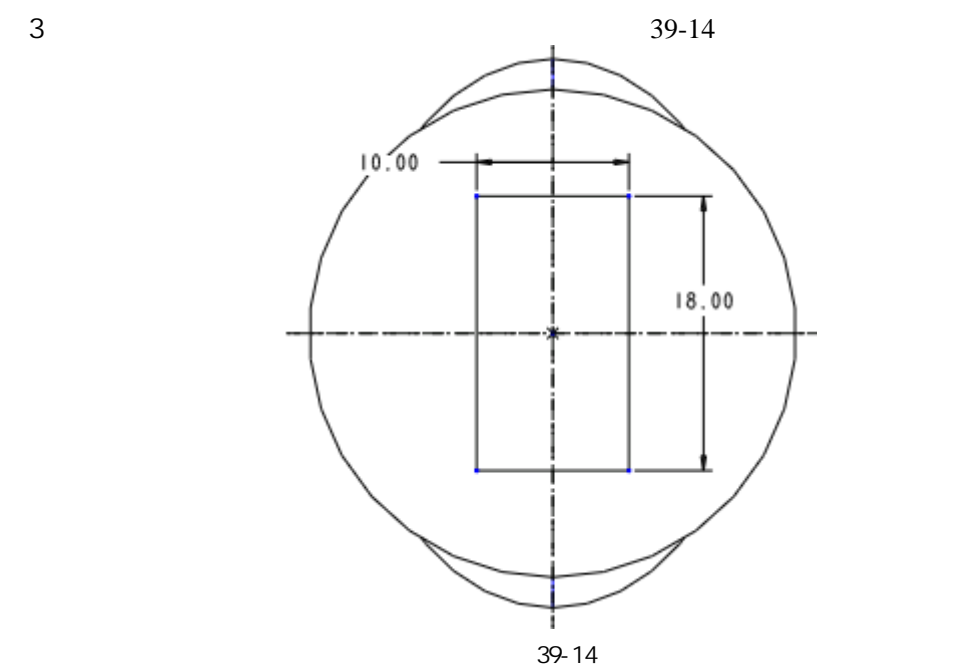

 $39-15$ 

 $\blacksquare$ 

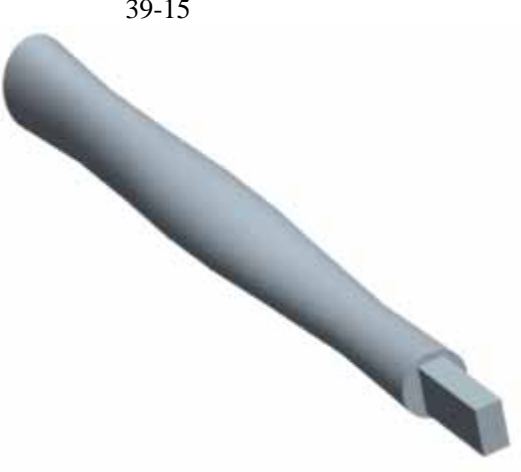

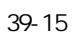

51 www.51zixue.net **51zixue.net** 

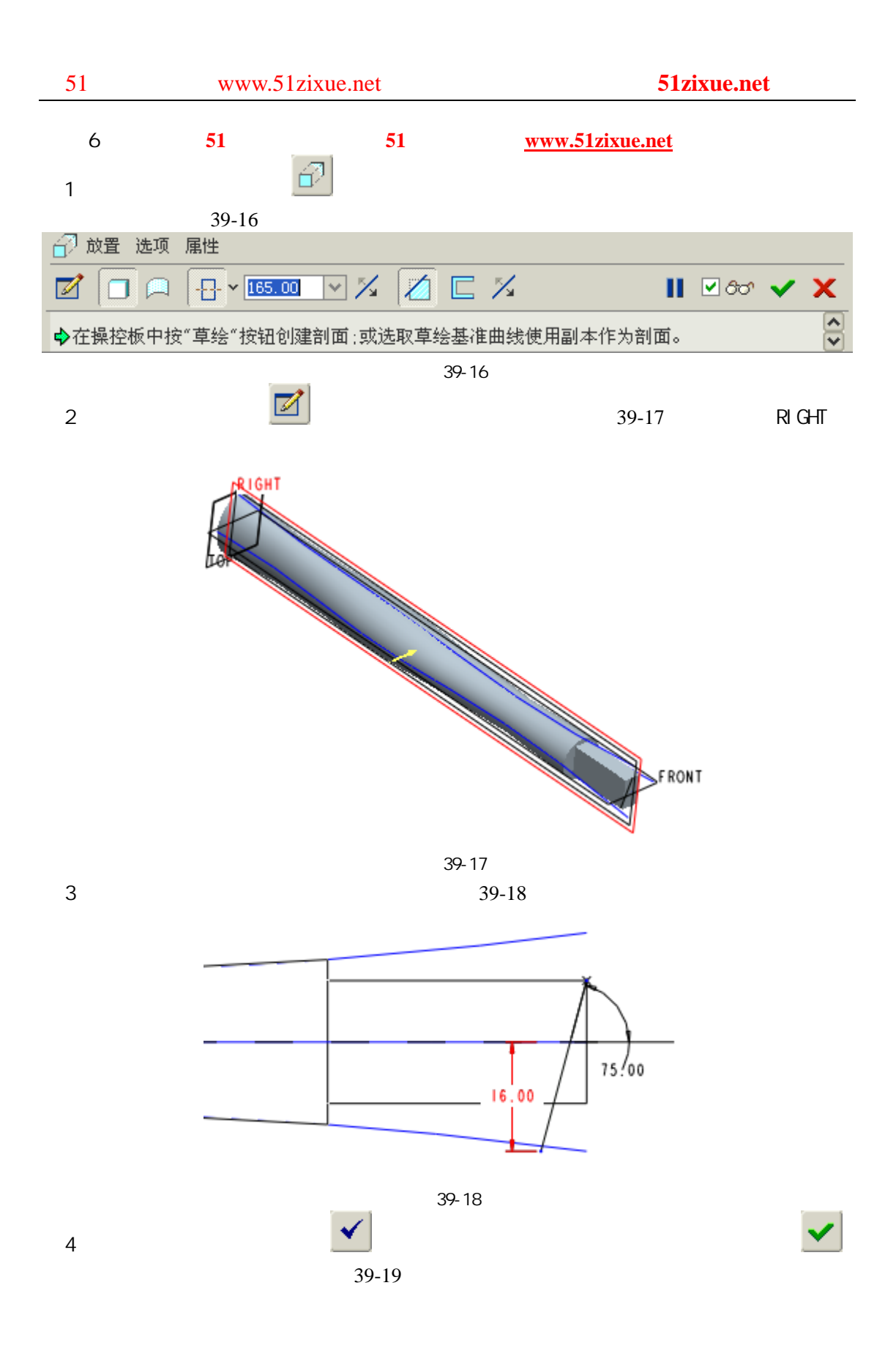

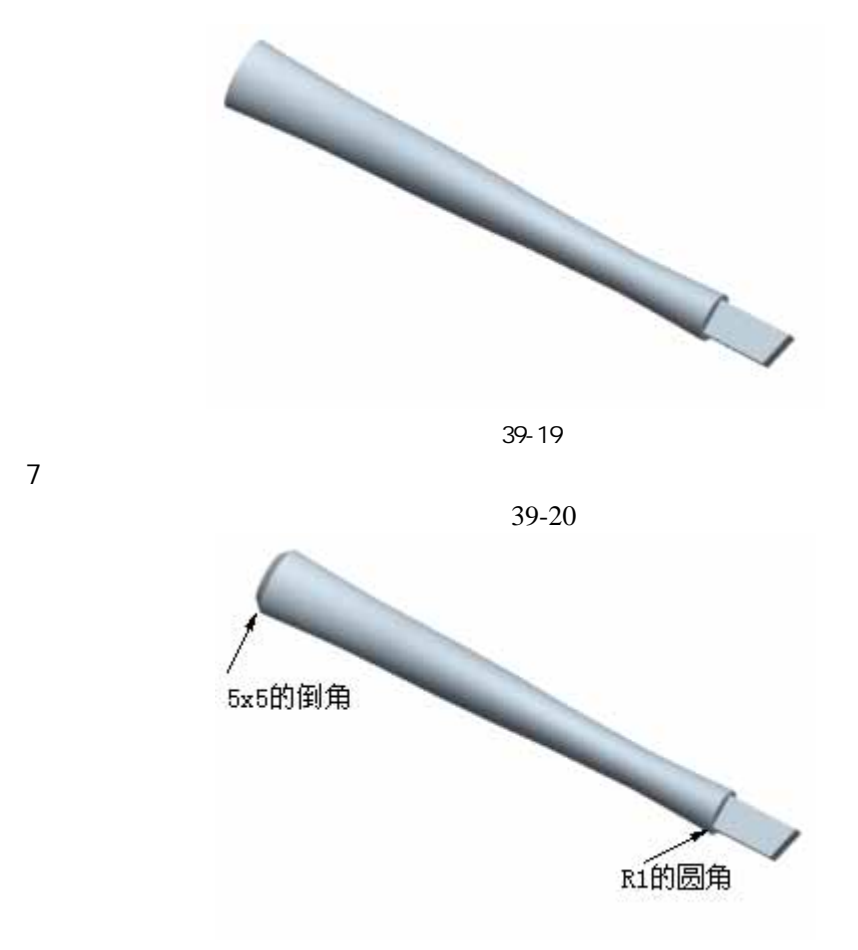

图 39-20

 $8$ 

 $\overline{7}$